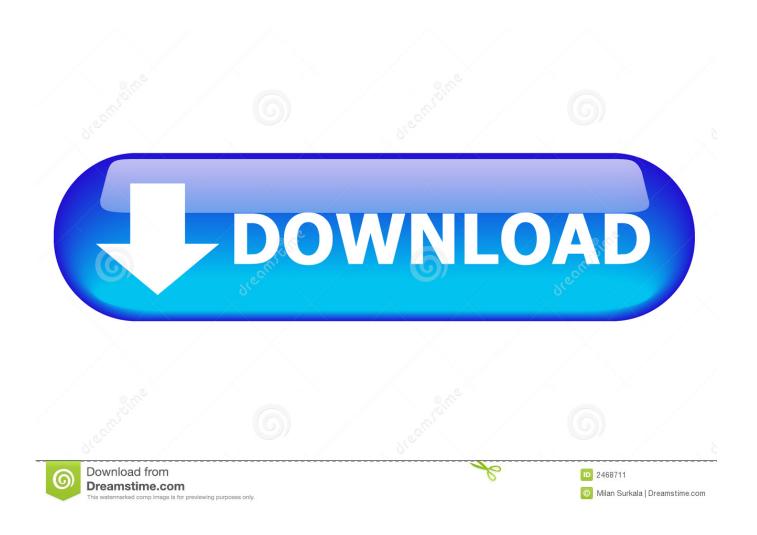

Formatting Microsoft Word Mac To Pc

1/5

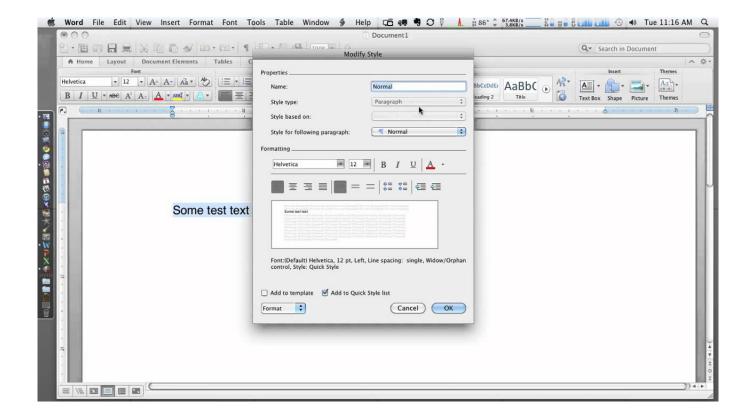

Formatting Microsoft Word Mac To Pc

2/5

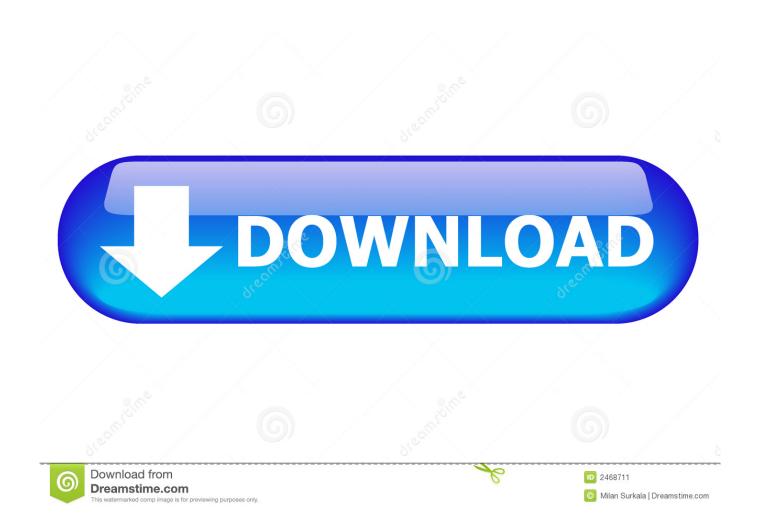

So i just needed to know if there is going to be any problems with making the Mac files work with the microsoft word (the.. Compatible with Word 97 through Word 2003 for Windows and Word 98 through Word 2004 for Mac.

- 1. formatting microsoft word
- 2. formatting microsoft word table of contents
- 3. formatting microsoft word tables

Editing a docx. In this article we show how to open and edit docx files created in Microsoft Word on a Mac, iPhone or iPad, as well as how to save changes in a format that can be opened on a PC.. Aug 04, 2012 Mac Word formatting changes when sent to Windows MS Word My boss says he has to have the secretaries reformat almost all the legal documents I create in MacBookPro Word for Mac when he opens them on his PC MS Word.

## formatting microsoft word

formatting microsoft word, formatting microsoft word documents, formatting microsoft word table of contents, formatting microsoft word 2010, formatting microsoft word tables, formatting microsoft word text, conditional formatting microsoft word, clear formatting microsoft word, remove formatting microsoft word Heroes of The West full crack [cheat]

Rich Text Format ( rtf) Exports document content and formatting to a format that other applications, including compatible Microsoft programs, can read and interpret. Microsoft Word Free Download PcFormatting Microsoft Word Mac To Pc Download -->Apr 04, 2013 10+ advanced formatting tips for Word users by Susan Harkins in 10 Things, in After Hours on April 4, 2013, 6:43 AM PST You can waste a lot of time trying to get a document to look right. المحذوفة 2019 حتى بعد الفور مات

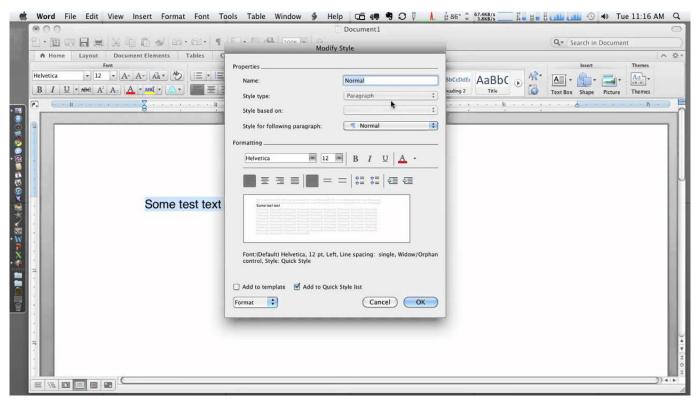

Is There A Citrix Receiver For Mac

## formatting microsoft word table of contents

Photos For Mac Os X Delete Faces
How To Stop Seeing Purple Textures And Errors For Mac Garry 039:s Mod

## formatting microsoft word tables

Download Game Of Thrones 2 Temporada Dublado Mp4 Torrent

34bbb28f04 Muat Turun Al Quran Hp E63 Download Book

34bbb28f04

dota 2 free download garena updated

5/5